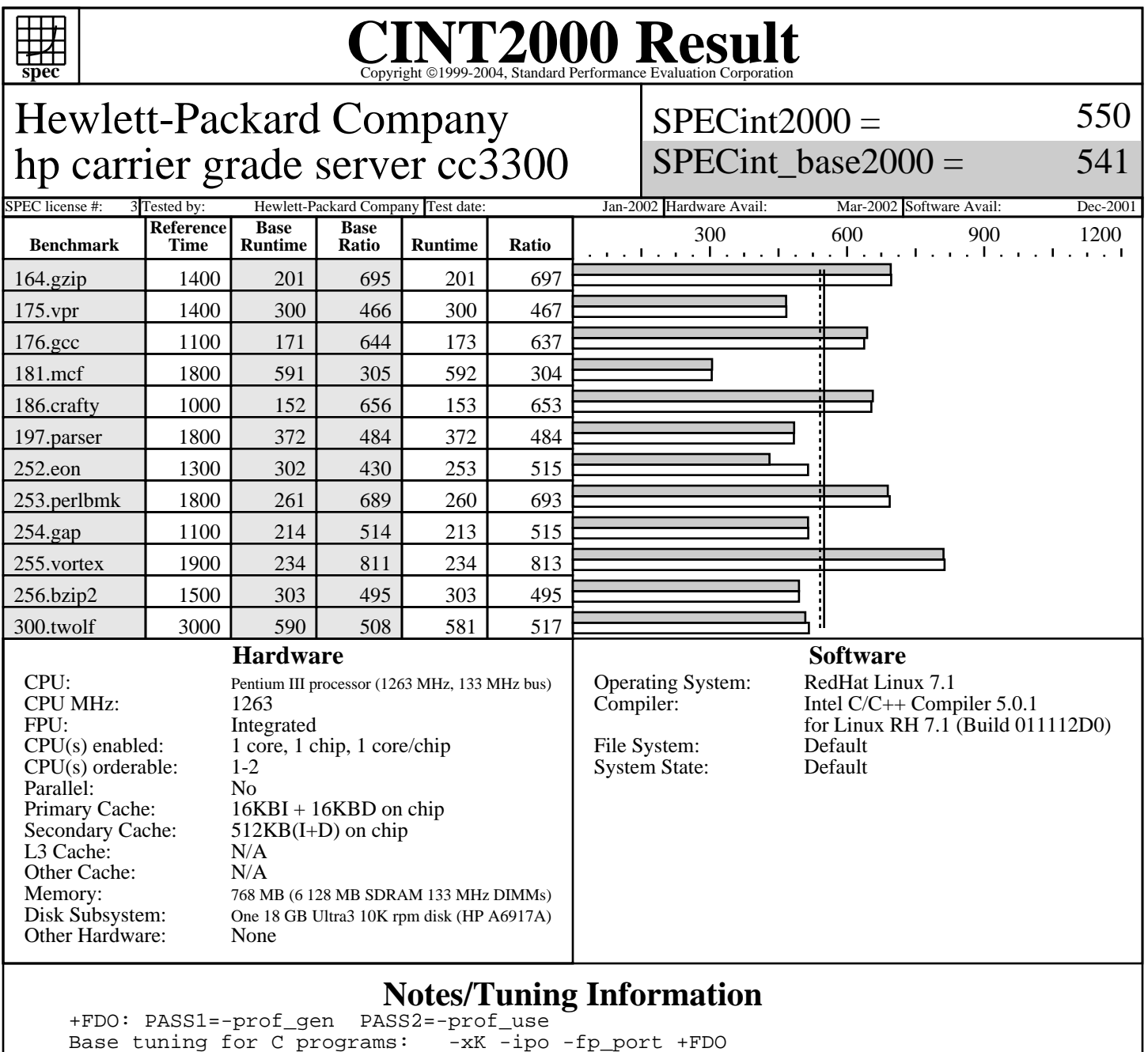

Base tuning for C programs: Base tuning for C++ programs: -xK -fp\_port -Kc++eh -Krtti Portability flags: 176.gcc: -Dalloca=\_alloca -DUSG 186.crafy: -DLINUX\_i386 253.perlbmk: -DSPEC\_CPU2000\_LINUX\_I386 -DSPEC\_CPU2000\_NEED\_BOOL -DSPEC\_CPU2000\_GLIBC22 253.perlbmk: src.alt for glibc 2.2 used 254.gap: -DSYS\_IS\_USG -DSYS\_HAS\_IOCTL\_PROTO -DSYS\_HAS\_TIME\_PROTO 254.gap: -DSYS\_HAS\_SIGNAL\_PROTO \_DSYS\_HAS\_ANSI -DSYS\_HAS\_CALLOC\_PROTO Peak tuning: 164.gzip, 175.vpr, 176.gcc, 181.mcf, 186.crafty, 197.parser 253.perlbmk, 254.gap, 300.twolf:  $-xK$  -ipo  $+FDO$  255.vortex, 256.bzip2: -xK -ipo +FDO -Oa 252.eon:  $-xK$  -ipo +FDO -03

> Standard Performance Evaluation Corporation info@spec.org http://www.spec.org